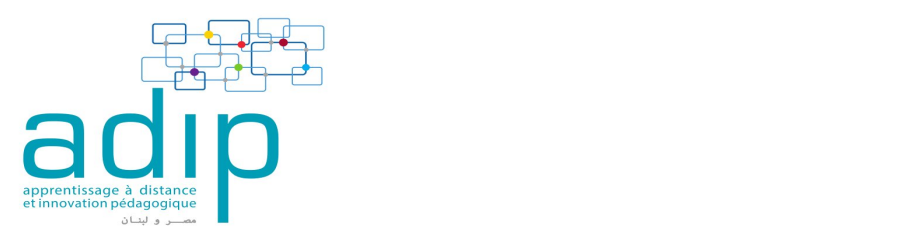

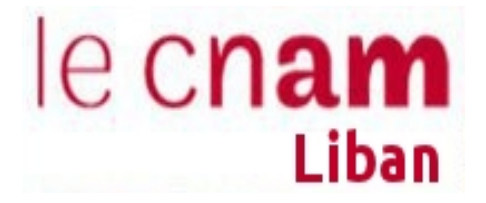

# Projet d'expérimentation d'un programme basé sur l'approche par compétence Master « Stratégie et expertise financières » Dans le cadre du projet ADIP

Juin 2017

L'expérimentation de notre maquette et de la charte a débuté en partie au 2eme semestre de l'année universitaire2015-2016 et a continué tout au long de l'année 2016-2017.

Cette expérimentation concerne la 2eme année du Master M2 « Stratégie et expertise financières ».

Elle sera présentée comme une compétence acquise durant le projet ADIP.

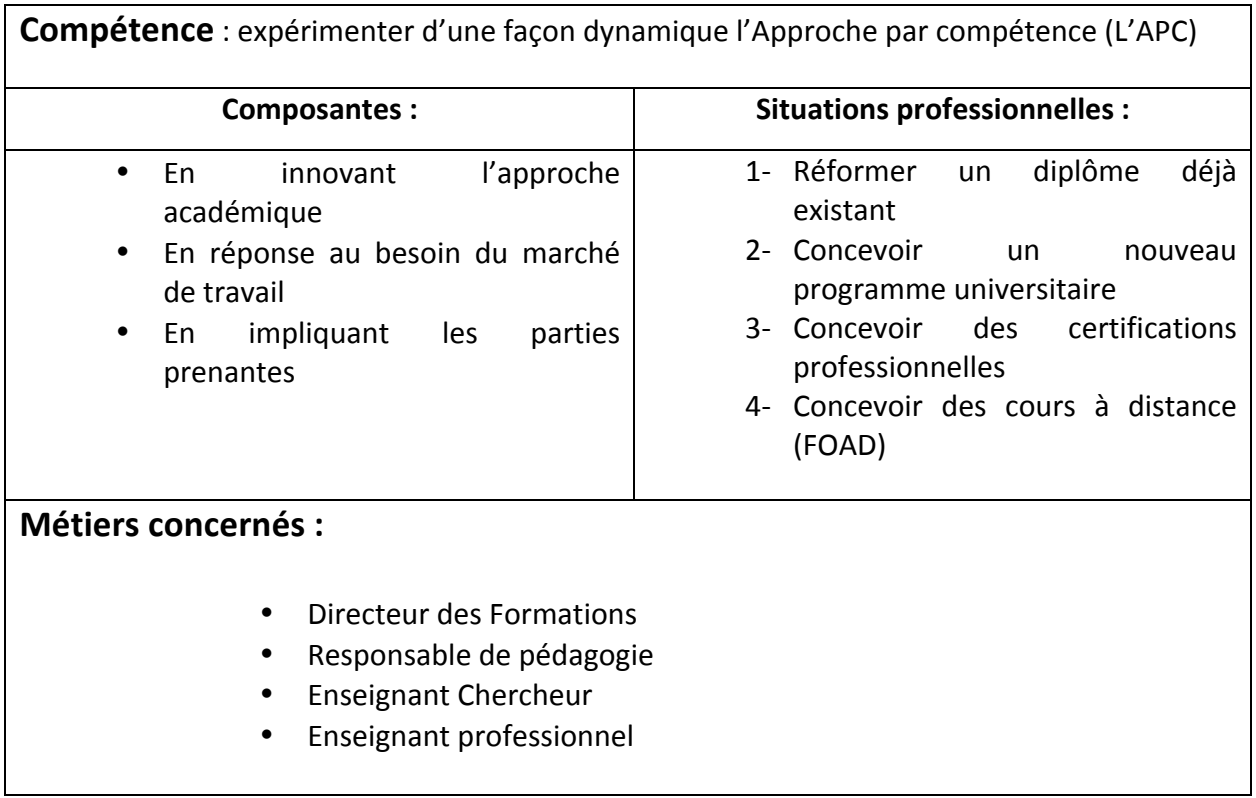

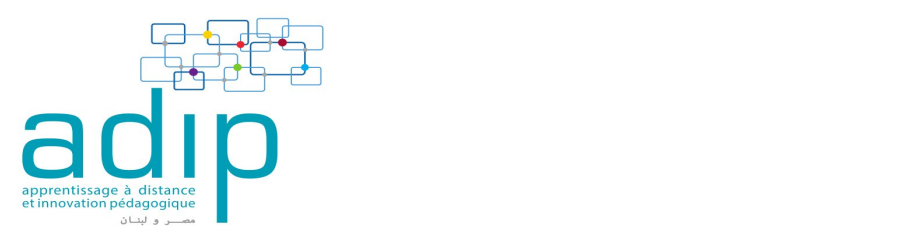

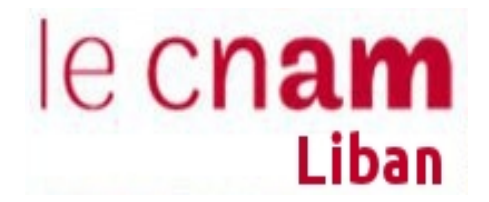

Cette compétence est évolutive, elle s'est développée sur deux niveaux :

# **Niveau Statique** :

#### **Niveau Dynamique** :

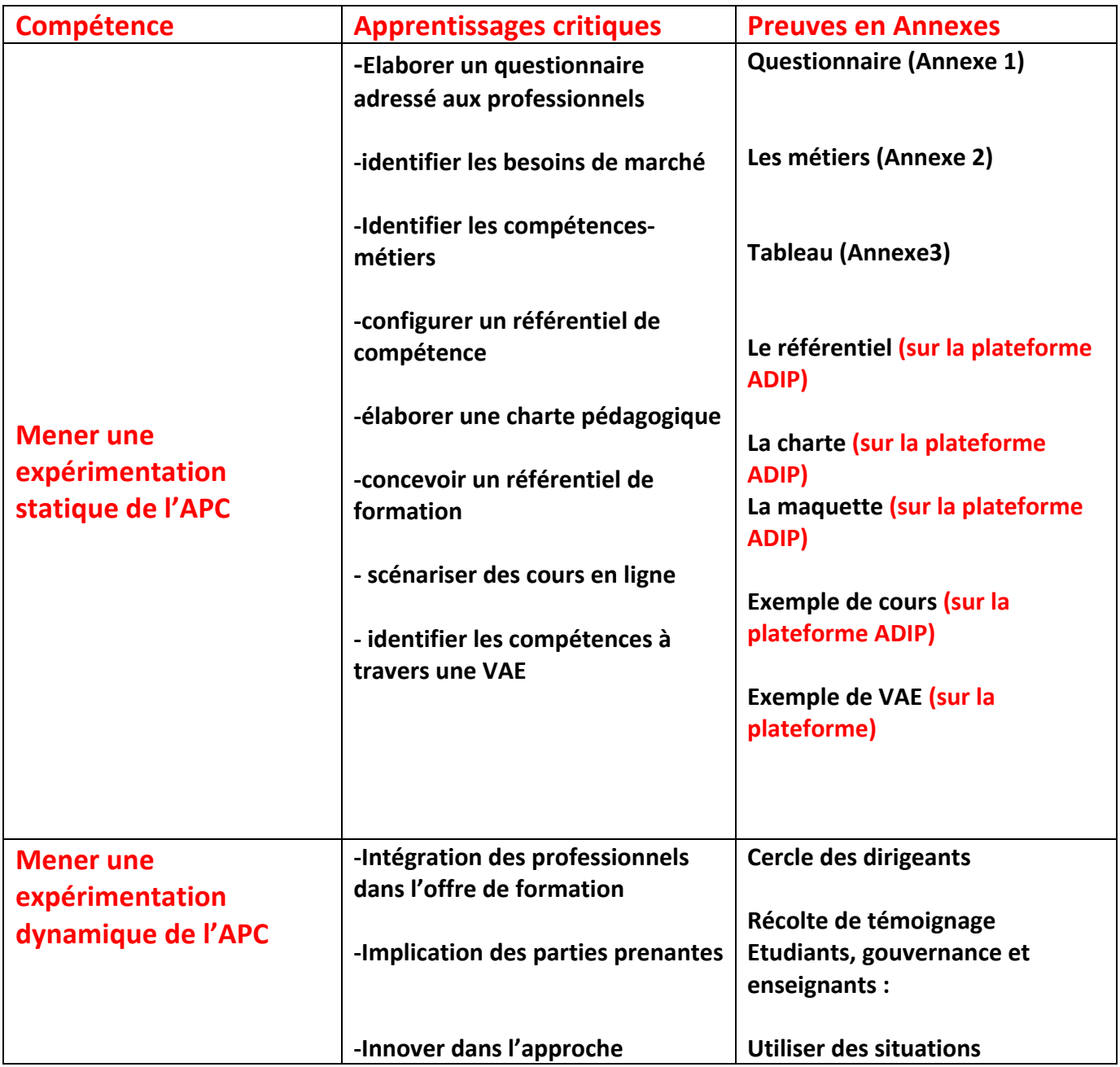

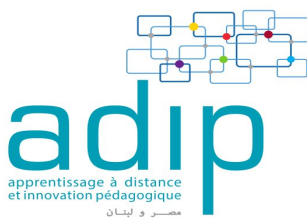

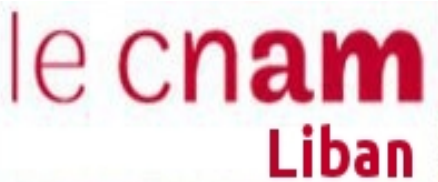

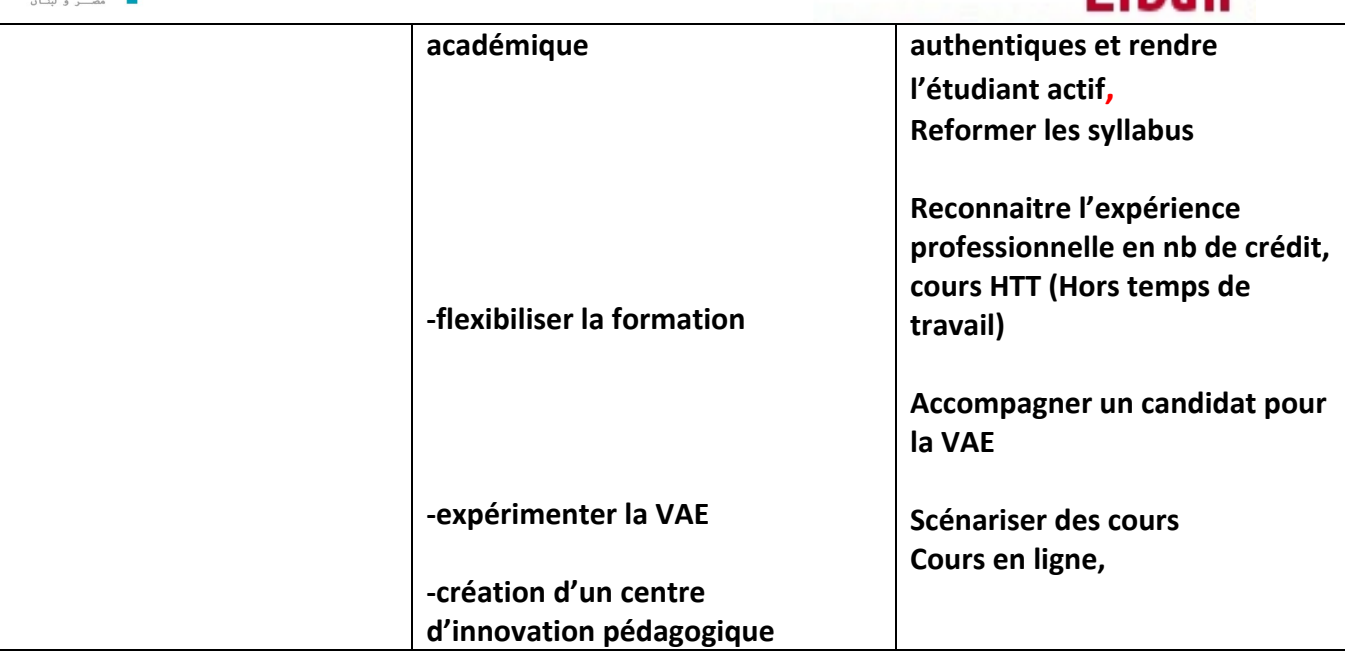

Les démarches de l'expérimentation :

# 1) Les retombées concrètes de l'APC sur notre maquette pédagogique :

**Reformer la maquette** :Le Cnam Liban (centre régional associe au Cnam ) reçoit ses programmes du Cnam siège ( France). En général toutes les unités d'enseignements (UE) sont basées sur les compétences visées de l'UE. En revanche, le Cnam Liban n'a jamais eu l'occasion de concevoir les compétences globales visées par le diplôme lui-même, c'est resté toujours au niveau des UE.

Dans le cadre du projet ADIP nous avons reformulé la maquette pédagogique selon l'APC et nous avons conçu les compétences demandées pour tout le diplôme.

Nous avons gardé les UE conçues par le siège, ce Master est accrédité par l'Etat français, de ce fait nous ne pouvons pas changer les UE, mais nous pouvons ajouter.

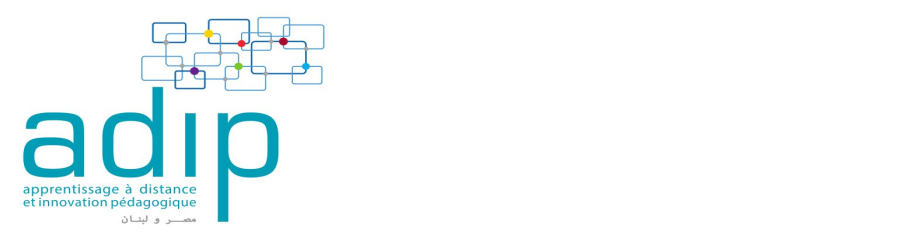

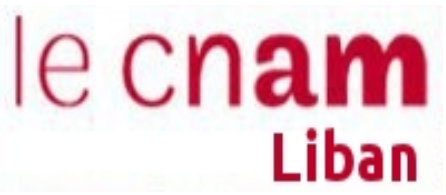

Au niveau de la maquette, notre travail était de concevoir l'étape en amont à laquelle le cnam Liban n'a jamais eu l'occasion de participer. Le Cnam Liban est passé d'un statut de récepteur de formation à un concepteur de pédagogie.

A titre d'exemple, pour l'année universitaire 2016-2017, j'ai conçu un certificat professionnel « estimateur immobilier » selon les démarches apprises dans ADIP (APC). Ce certificat est passé dans le conseil scientifique du Cnam Siège au mois de Mai 2017.

# Exemple : la maquette (sur la plateforme)

### **Reformer les syllabus :**

La maquette conçue par APC nous a donné l'occasion de revoir notre façon d'enseigner, L'annonce des compétences au début d'un cours est devenu une tradition chez les enseignants.

Nous avons reformulé les syllabus des UE, et dorénavant chaque syllabus contiendrait les compétences visées.

# Exemple de syllabus (annexe 4)

Nous avons intégré également les compétences visées des programmes dans notre communication avec les nouveaux candidats. A titre d'exemple : les brochures contiendraient dorénavant les compétences visées à travers nos programmes afin de sensibiliser les nouveaux étudiants et leur donner la culture de la compétence.

Exemple brochure (annexe 5)

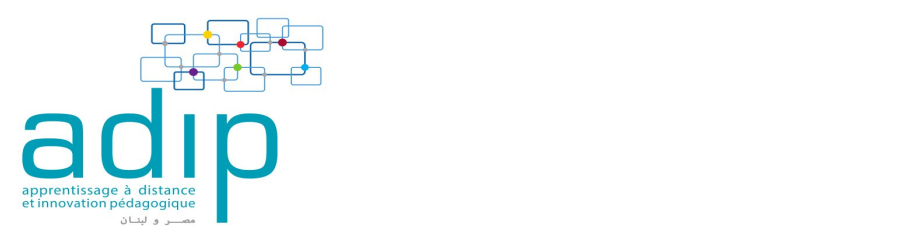

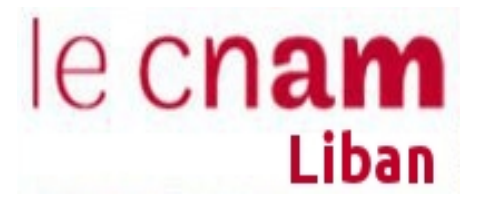

# **2)** Les retombées concrètes sur le parcours de l'étudiant:

# **utiliser des situations authentiques et rendre l'étudiant actif.**

### **Stage/activité professionnelle (min. 10 ECTS)** :

Dans le cadre de notre Master, il est exigé 2 années d'expériences professionnelles au terme de M2. Exceptionnellement et sur dérogation, deux stages de durée minimum de 3 mois chacun peuvent être requis avec rédaction d'un rapport d'activité. Le nombre de crédit alloué est de 16 FCTS.

### Projet fédérateur interdisciplinaire (chaque année)

Pour le M1 : la rédaction d'un rapport d'activité Pour le M2 : mémoire

### Professionnels dans les cours, (min. 10% des activités d'apprentissage)

La présence des professionnels dans les séminaires et dans les cours est habituelle au Cnam, ils représentent 40% de nos intervenants.

Pour l'année 2015-2016, on a créé dans le cadre de ce Master « le cercle des dirigeants » qui consiste à inviter un chef d'entreprise tous les mois pour discuter la problématique de leur entreprise avec nos auditeurs. Ces conférences étaient communes aux 2 Masters « Management de projet » et « Stratégie et expertise financières ».

Une expérience commune également, c'était défendre l'idée de création d'entreprise devant un jury professionnel.

Quelques séminaires ont été filmés. Nous comptons développer de plus en plus ces activités, nos auditeurs ont trouvé que c'était très formateur.

Un projet pour la rentrée 2018 : organiser une compétition d'entreprenariat entre tous les centres du Cnam –Liban.

# Exemple : (photos et films) annexe 6

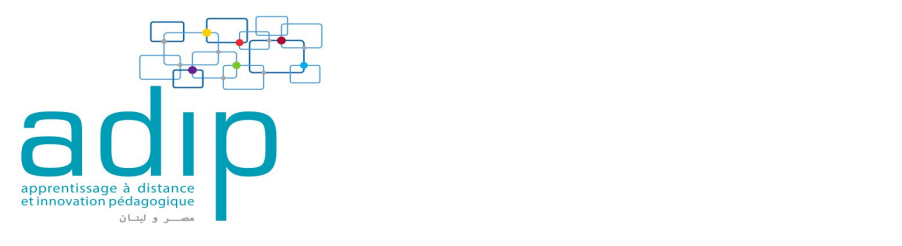

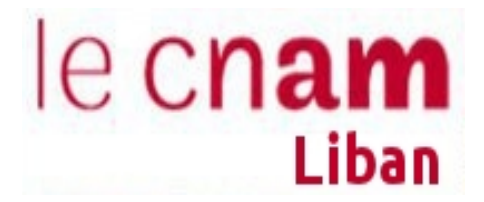

# Etudiants actifs (apprentissage collaboratif, études de cas, résolution de problèmes, **etc.)**

En 2015-2016 : Les étudiants de M2, ont eu un projet en groupe de 4 ou 5 dans chaque matière. Ce projet a remplacé le partiel et compte pour un tiers (1/3) dans l'évaluation de la note finale.

Souvent c'était des projets concrets : à titre d'exemple savoir évaluer une entreprise cotée en bourse, ou de sujets d'actualités en Finance.

Une grille d'évaluation a été élaborée pour la note finale de ce projet.

#### Exemple : photos (annexe 7)

Pour l'année 2016-2017 : Nous avons utilisé Classroom sur Google comme moyen de dépôt de support de cours et de projet et également un moyen de communication avec les auditeurs.

Nous comptons utiliser Moodle pour les projets. Nous avons suivi une formation dans le cadre d'ADIP sur les scenarios à distance, et j'ai trouvé que suivre les projets à distance permettra aux enseignants de mieux évaluer la participation de chaque membre du groupe au Projet, Or dans l'évaluation finale en présentiel, on juge le moment statique de la soutenance.

Pour les soutenances de projet en présentiel, les autres groupes sont présents, ils évaluent également la forme et le fond des autres projets.

Je fais le point avec eux sur l'apprentissage qu'ils ont acquis durant ces projets.

# **flexibiliser la formation**

#### Publics variés (jeunes étudiants, travailleurs du domaine visé ou d'autres domaines).

Le public de ce Master est souvent travailleur, c'est une exigence pour intégrer ce Master, en revanche, s'il ne travaille pas dans le domaine de la Finance, il pourrait valider deux stages de 3 mois chacun au terme de M2.

Souvent, je regroupe deux Masters (Finance d'entreprise et Entreprenariat et management de projet) pour un thème d'actualité ou pour une visite d'un professionnel, c'est l'occasion qu'ils rencontrent d'autres profils (ingénieurs, architectes gestionnaires...) les échangent sont plus intéressants quand le public a un profil diversifié.

#### **VAE** et VES; travail sur les prérequis au Master pour rendre le Master plus accessible.

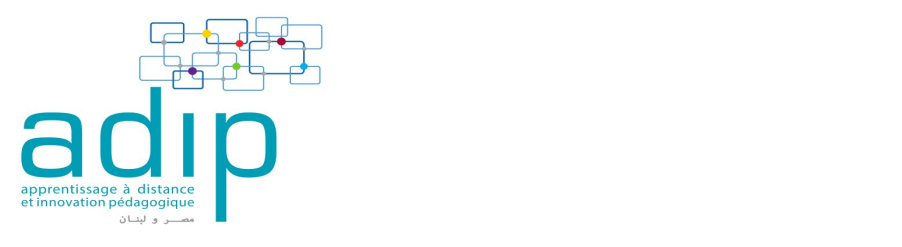

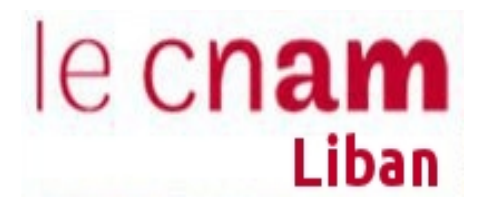

Nous pratiquons le VES régulièrement, une étude des dossiers assez détaillée et une orientation pédagogique individualisée pour les nouveaux. Des prérequis sont parfois demandés si les candidats viennent d'un autre domaine.

La VAE n'est pas reconnue au Liban. En revanche Le cnam reconnait l'expérience professionnelle dans son offre. Il accorde un nombre de crédits à l'expérience professionnelle.

#### Parcours (certains horaires en soirée et distance) et étalement.

Les cours sont et seront toujours dispensés en cours du Soir et le samedi HTT ( Hors temps de travail).

Pour faciliter le choix aux auditeurs et aux enseignants, nous avons fixé pour l'année 2015-2016, une soirée pour une UE.

#### Choix de cours selon les besoins (min. 12 ECTS).

Le candidat a la liberté de choisir les UE qu'il souhaite, le minimum : Une UE de 4 ou 6 ECTS. Le M1 est ouvert à tous, ce sont des UE capitalisables selon son rythme, par contre l'accès à M2 est sujet de sélection, le candidat bénéficie d'une durée de 2 ans pour finir le M2. Il pourrait demander une dérogation s'il est en retard pour le mémoire.

Pour la rentrée 2017-2018, la sélection se ferait en M1 pour assurer la continuité de la formation et en M2 pour retenir les formations scientifiques de Bac+5 (ingénieurs, ...)

#### Périodes ouvertes aux mobilités.

Comme le public du Cnam est en majorité des travailleurs, ils sont parfois en déplacement ou en voyage, de ce fait la présence n'est pas obligatoire et n'est pas notée.

En revanche, l'examen est présentiel, donc il faudrait communiquer les dates bien à l'avance pour qu'ils s'organisent.

Pour l'année 2015-2016 : en cas de voyage, des projets ont été parfois soutenus par skype. Mais pour l'examen, il y a une 2eme session.

# **Favoriser un apprentissage en profondeur**

#### Expliciter l'alignement pédagogique de chaque cours.

Un syllabus détaillé est distribué aux auditeurs au début de chaque semestre, expliquant les objectifs du cours et les compétences visées ainsi que les modalités d'évaluation, Ce travail est généralisé à toutes les UE de Master.

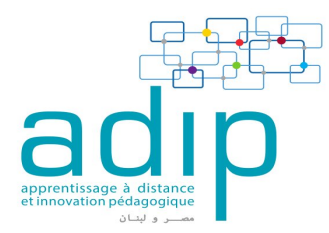

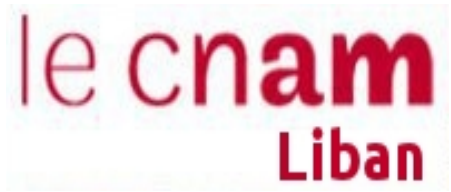

 $\blacksquare$  about  $\blacksquare$ Une nouveauté cette année consiste à faire un projet fédérateur pour plusieurs UE qui se complètent pour servir une ou plusieurs compétences

Exemple : Un projet fédérateur pour trois UE : ingénierie financière, fusion et acquisition ainsi qu'évaluation des entreprises.

Plusieurs sortes de projet :

- Des opérations de fusions réelles : donc de ce fait, diagnostic stratégique, évaluation, montage financier, aspect juridique, création de valeur etc....
- Rechercher une vraie cible pour une opération de fusion et acquisition et faire également toutes les procédures financières et juridiques ainsi que développer les motivations stratégiques.

Dans notre maquette ceci correspondrait aux compétences 3,4 et 5

# Favoriser l'apprentissage à travers les réseaux de personnes

Les étudiants sont invités à des colloques en présentiel, parfois ils sont organisateurs des conférences au Cnam.

Ces activités ne sont pas valorisées en termes de crédits, c'est fait pour améliorer leur soft-skills ainsi que développer leurs capacités de communiquer et de travailler en équipe.

#### **Informer les étudiants sur les réseaux de professionnels de ce domaine (y compris par** les réseaux sociaux) et les inciter par de multiples moyens à s'y engager.

Une communication est souvent faite par les profs, des annonces professionnels sur le site du Cnam, et surtout une action du Bureau BLEU ( Bureau de liaison entreprise université ) qui diffuse les informations professionnelles, les offres de stage ou d'emploi.

#### s'adresser aux étudiants comme à des collègues de la profession.

Etant donné que les auditeurs du cnam sont des professionnels, les transferts de connaissances et d'apprentissages sont mutuels entre profs et auditeurs.

# **Pratiquer le feed-back formatif et régulier**

Il existe un bon dialogue entre les profs et les étudiants, un feed back est communiqué souvent au responsable de la formation, mais reste beaucoup à faire au plan de l'auto évaluation et les standards attendus.

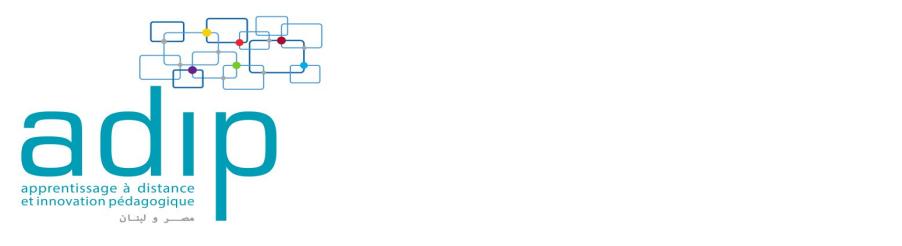

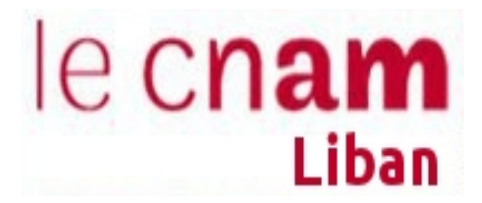

#### Pour le développement des compétences Guidance des étudiants :

Une UE est ajoutée cette année « projet personnel et professionnel : auto-évaluation » en 2eme année afin de préparer les étudiants aux métiers.

Au niveau Master, un projet de e-portofolio Quant aux portfolios, c'est un projet futur, à ce stade, je ne suis pas en mesure de promettre qu'il sera fait. Mais un travail de sensibilisation sera fait.

# **3) Les perspectives d'amélioration**

# **Communication au reste de l'équipe**

Un effort reste à faire dans le travail de communication aux autres enseignants pour les impliquer plus dans l'approche APC et surtout pour assurer la continuité de cette nouvelle culture au sein de notre institution.

Mettre en place, des réunions avec les enseignants et les étudiants afin de les initier à l'approche par compétence et de les sensibiliser à notre démarche de réforme de ce Master. Adresser un questionnaire aux étudiants et aux enseignants afin de les associer à ce projet.

Un soutien de la gouvernance de l'université est primordial afin de mener à bien cette nouvelle culture.

# **Evaluation des compétences**

Un des défis à relever est l'évaluation des compétences et leurs évolutions. Suivre et collecter les traces et les preuves ainsi qu'innover dans les outils d'évaluation est une difficulté à surmonter dans cette approche APC.

L'élaboration d'une grille de compétences pourrait être fait et administré aux auditeurs pour valider leurs compétences et s'autoévaluer ainsi qu'évaluer les enseignements et leur adaptation à l'approche compétence

Une sensibilisation aux portfolios sera mise en place avec l'aide du Cnam Siège en France qui a un projet de l'expérimenter.

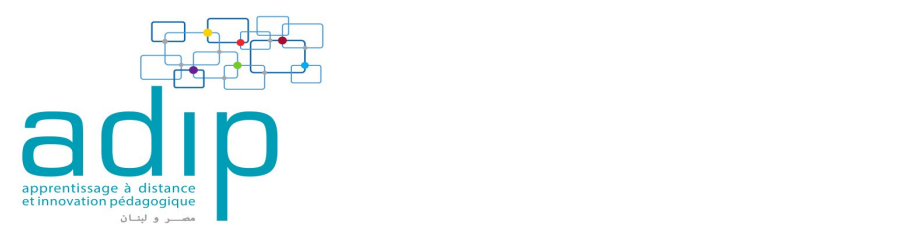

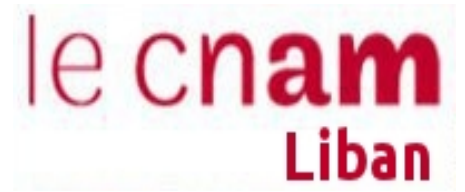

Avant de terminer ce témoignage, si j'ai un conseil à donner à une équipe qui s'engage dans l'approche APC :

- Favoriser le travail d'équipe
- Impliquer les étudiants dans cette démarche
- Avoir le soutien de la gouvernance de l'université
- Avoir la volonté de réforme
- Accepter le changement
- Conduite de changement.

# **ANNEXES**

**Annexe 1 : Desktop\preuve ADIP\presentation questionnaire.docx :Desktop\preuve ADIP\Listofmembers of CCIB.pdf** 

- **Annexe 2 : Desktop\preuve ADIP\metiers et competences Finance -assurance - English.docx**
- **Annexe3 : .Desktop\preuve ADIP\grille CompetencesMétiers.docx**

**Annexe 4 : Desktop\preuve ADIP\Syllabus CFA 043 V2016.pdf**

- **Annexe 5 : Desktop\preuve ADIP\Finance (2).pdf**
- **Annexe 6 : Desktop\preuve ADIP\photos experimentation\IMG\_1172.MOV** Desktop\preuve ADIP\photos experimentation\IMG\_0442.JPG **Desktop/preuve ADIP/photos experimentation/IMG\_0403.JPG**

**Annexe 7 :Desktop\preuve ADIP\photos experimentation\IMG\_0402.JPG** Desktop\preuve ADIP\photos experimentation\IMG\_0410.JPG Desktop\preuve ADIP\photos experimentation\IMG\_0758.JPG Desktop\preuve ADIP\photos experimentation\IMG\_0767.JPG Desktop\preuve ADIP\photos experimentation\IMG\_1806.JPG Desktop\preuve ADIP\photos experimentation\IMG\_1809.JPG Desktop\preuve ADIP\photos experimentation\IMG\_5088.JPG Desktop\preuve ADIP\photos experimentation\IMG\_1814.JPG Desktop\preuve ADIP\photos experimentation\IMG\_5085.JPG

> Sanaa HAJJ SAFA Chef de département Economie et Gestion